Муниципальное автономное общеобразовательное учреждение Белоярского района «Средняя общеобразовательная школа с. Казым»

#### Принято

на заседании экспертного

совета школы

Протокол № 5 от 31 августа 2023г.

Утверждено obmeo директор СОШ с. Казым М.В.Чаренцева Приказ от 3 Vaвтуста 2023г, № 455

#### Дополнительная общеразвивающая программа

Технической направленности

#### **3D моделирование и печать**

(название программы)

на 2023-2024 учебный год

Возраст обучающихся: 8-9 лет Срок реализации программы: 9 мес. Количество часов в неделю: 1 Всего учебных недель: 34 Общее количество часов по программе: 34 Разработчик программы, должность Краснов В.В., учитель

с. Казым, 2023

## 1.1 ПОЯСНИТЕЛЬНАЯ ЗАПИСКА

#### **Направленность программы:**

Программа «3D-МОДЕЛИРОВАНИЕ И ПЕЧАТЬ» по содержанию является научно-технической, по функциональному предназначению — учебно-познавательной; по форме организации ориентированной, групповой, по времени реализации — 1 год, по уровню освоения – общеразвивающей. Программа модифицированная разработана с учетом нормативных документов:

- Федерального закона **от 29.12.2012 г. № 273-ФЗ** «Об образовании в Российской Федерации»;

- Федерального проекта «Успех каждого ребенка» - ПРИЛОЖЕНИЕ к протоколу заседания проектного комитета по национальному проекту "Образование" от 07 декабря 2018 г. № 3;

- Приказа Минпросвещения России от 09.11.2018 N 196"Об утверждении Порядка организации и осуществления образовательной деятельности по дополнительным общеобразовательным программам";

- Концепции развития дополнительного образования детей, утвержденная Распоряжением Правительства Российской Федерации от 4 сентября 2014 г. № 1726-р;

- Постановления Правительства Российской Федерации от 31 октября 2018 г. № 1288 «Об организации проектной деятельности в Правительстве Российской Федерации»;

- Порядка применения организациями, осуществляющими образовательную деятельность и электронного обучения - Приказ Минобрнауки России от 23.08.2017 N 816 "Об утверждении Порядка применения организациями, осуществляющими образовательную деятельность, электронного обучения, дистанционных образовательных технологий при реализации образовательных программ";

- Письма Министерства Просвещения российской Федерации от 20 февраля 2019 г. № ТС-551/07 "О сопровождении образования обучающихся с ОВЗ и инвалидностью";

-Санитарно-эпидемиологических правил и нормативов СанПиН **2.4.4.3172-14** «Санитарноэпидемиологические требования к устройству, содержанию и организации режима работы образовательных организаций дополнительного образования детей» (утвержденные постановлением Главного государственного санитарного врача РФ от **04.07.2014 № 41**);

Образовательная программа дополнительного образования предназначена для работы с детьми 7-11 лет общеобразовательной школы и рассчитана на 34 часов.

#### **Актуальность программы**

Мировая и отечественная экономика входят в новый технологический уровень, который требует иного качества подготовки инженеров. В то же время нехватка инженерных кадров в настоящее время в России является серьезным ограничением для развития страны. Решающее значение в работе инженера-конструктора или проектировщика имеет способность к пространственному воображению. Пространственное воображение необходимо для чтения чертежей, когда из плоских проекций требуется вообразить пространственное тело со всеми особенностями его устройства и формы. Как и любая способность, пространственное воображение может быть улучшено человеком при помощи практических занятий. Как показывает практика, не все люди могут развить пространственное воображение до необходимой конструктору степени, поэтому освоение 3D-моделирования в школе призвано способствовать приобретению соответствующих навыков.

**Направленность**: техническая. **Уровень освоения** – стартовый.

#### **Новизна программы.**

Обучение осуществляется с помощью высокотехнологичного оборудования которое можно разделить на 5 основных технологии.

- Аддитивные технологии
- 3D технологии (моделирование, печать)
- Прототипирование и макетирование

Развитие технологии 3D-печати в ближайшее время изменит существующий уклад товарного производства. В настоящее время уже воплощен ряд удачных бизнес-проектов, основанных на технологии трехмерного прототипирования. Сферы такого бизнеса разнообразны. Мы предлагаем с начальной школы формировать у детей представления, связанные с 3D-моделированием и 3D-печатью Рабочая программа дополнительного образования «3D-моделирование и печать» представляет собой начальный курс по компьютерной 3D-графике, дающий представление о базовых понятиях 3D-моделирования в специализированных для этих целей программах, а так же дает обучающимся возможность распечатать созданные модели на 3D-принтере.

**Педагогическая целесообразность** внедрения данной программы обусловлена развитием познавательной активности учащихся; творческого и операционного мышления; повышению интереса к информатике, а самое главное, профориентации в мире профессий, связанных с использованием знаний этой науки.

В ходе ее реализации у обучающихся, кроме предметных, формируются учебнопознавательные, коммуникативные и информационные компетенции.

В ходе изучения программы систематично и последовательно формируются навыки умственного труда – планирование своей работы, поиск рациональных путей ее выполнения, критическая оценка результатов. сформировать ключевые компетенции по созданию векторных и растровых изображений с помощью профессиональных графических редакторов и практических занятий по приобретению (hard skills): эскизирования (скетчинга), макетирования, 3D-моделирования и прототипирования.

Занятия проводятся в кабинете информатики во второй половине дня, рассчитана на учеников 7-11 лет. Основными принципами обучения являются доступность и результативность. Широко используется работа по методу проекта. Для реализации программы в кабинете имеются персональные компьютеры, мультимедийный проектор, 3Dпринтер. Текущий контроль уровня усвоения материала осуществляется по результатам выполнения учащимися практических заданий на каждом уроке. В конце курса каждый учащийся выполняет индивидуальный проект в качестве зачетной работы. На последнем занятии проводится защита проектов, на которой учащиеся представляют свои работы и обсуждают их, и итоговый тест.

**Отличительные особенности** данной образовательной программы от уже существующих в этой области заключаются в том, что она направлена на развитие технического творчества. Специфика предполагаемой деятельности детей обусловлена проектной деятельностью. В структуру программы входят 3 образовательных блока*:* теория, практика и реализация проекта. Все образовательные блоки предусматривают не только усвоение теоретических знаний, но и формирование деятельностно-практического опыта. Практические задания способствуют развитию у детей творческих способностей, умения создавать авторские модели

**Адресат программы**, участвующих в реализации данной образовательной программы: от до лет.

Усвоению программы способствуют психологические потребности детей летнего возраста:

- потребность обучения;
- потребность быть в группе сверстников;
- потребность в коллективных действиях и играх;
- удовлетворение любопытства;
- применение знаний о том, что такое хорошо, что такое плохо;
- потребность иметь друзей, уметь дружить.

Программа «3D-моделирование и печать» позволяет развивать аналитические и логические способности детей. Коллективная деятельность по созданию 3D моделей сплачивает детей и помогает реализовать себя.

#### **Объем и срок освоения программы**

Объём программы: 34 часа.

Сроки реализации образовательной программы - 1 год.

#### **Форма и режим занятий**

**Формы занятий –** очная, групповая.

- практические занятия;

- теоретические занятия;

- самостоятельная работа, творческие конкурсы, проектные работы.

#### **Формы организации деятельности:** очная, групповая.

Методы обучения:

- вербальные;

-наглядные;

-практические;

-аналитические.

#### **Особенности организации учебного процесса.**

Состав групп постоянный.

Занятия по данной программе состоят из теоретической и практической частей, причем большее количество времени занимает практическая часть. Форму занятий можно определить как проектную деятельность детей. Неотъемлемой частью уроков является исследование, проводимое под руководством педагога и предусматривающее пошаговое выполнение инструкций, в результате которого дети строят модель, используемую для получения и обработки данных. Однако педагог не должен быть лидером, а выполнять роль наставника.

#### **Режим занятий:**

Занятия по программе «3D-моделирование и печать» проводятся один раз в неделю, два академических часа подряд с динамической паузой 10 минут в кабинете информатики. Количество детей в группе (1 группа -12 человек, 2 группа -13 человек).

Итого: 25 человек. Специального отбора не проводится.

## **1.2 ЦЕЛЬ И ЗАДАЧИ ПРОГРАММЫ.**

**Цель программы:** формирование и развитие у обучающихся интеллектуальных и практических компетенций в области создания пространственных моделей, освоение элементов основных предпрофессиональных навыков специалиста по трёхмерному моделированию.

#### **Задачи программы:**

*Образовательные:*

- Приобретение знаний, умений, навыков по основам 3D-моделирования и 3Dпечати.
- Изучение основных приемов 3D-моделирования.
- $\checkmark$  Приобретение навыков работы в программах TinkerCAD, Blender, Cura.
- Приобретение навыков создания моделей по разработанной схеме, по собственному замыслу.
- Пробуждение потребности у учащихся к самостоятельной работе над созданием трехмерных моделей.
- Развитие мотивации к изучению информатики.
- Развитие алгоритмического мышления, творчества.

# *Развивающие:*

- Развитие умения анализировать предмет, выделять его основные части.
- Умение передавать особенности предметов.
- Развитие самостоятельности в работе, фантазии, смекалки.
- $\checkmark$  Формирование и развитие у учащихся разносторонних интересов, культуры мышления.
- Приобщение школьников к самостоятельной исследовательской, проектной работе.

 $\checkmark$  Развитие умения пользоваться современными компьютерными технологиями. *Воспитательные:*

- Воспитание интереса к информатике.
- Расширение коммуникативных способностей детей.
- Формирование культуры речи и совершенствование учебных навыков.

# **1.3 ПЛАНИРУЕМЫЕ РЕЗУЛЬТАТЫ.**

## **Обучающиеся должны знать:**

- правила безопасной работы;
- простые тригонометрические 3D объекты;
- основные функции программ TinkerCAD и Blender, Cura.;
- виды 3D-принтеров и материалов для 3D-печати.

## **Обучающиеся должны уметь**:

- использовать терминологию моделирования;
- работать в среде программ TinkerCAD и Blender, Cura.;
- создавать новые примитивные модели из имеющихся заготовок путем разгруппировки-группировки частей моделей и их модификации;
- самостоятельно решать технические задачи в процессе моделирования и печати;
- самостоятельно определять цели своего обучения, ставить и формулировать для себя новые задачи в учёбе и познавательной деятельности, развивать мотивы и интересы своей познавательной деятельности;
- осознанно использовать речевые средства в соответствии с задачей коммуникации.

## **Обучающиеся смогут решать следующие жизненно-практические задачи**:

 работать с литературой, с журналами, с каталогами, в интернете (изучать и обрабатывать информацию);

- самостоятельно решать технические задачи в процессе создания 3D-моделей и печати на 3D-принтере (планирование предстоящих действий, самоконтроль, применение полученных знаний, приемов и т.д.);
- строить рассуждение от общих закономерностей к частным явлениям и от частных явлений к общим закономерностям, строить рассуждение на основе сравнения предметов и явлений, выделяя при этом общие признаки;
- осваивать способы решения проблем творческого характера в жизненных ситуациях;
- ставить цель создавать творческие работы, планировать достижение этой цели, создавать наглядные динамические графические объекты в процессе работы;
- оценивать творческий продукт и соотносить его с изначальным замыслом, выполнять по необходимости коррекцию либо продукта, либо замысла.

**ПРИЛОЖЕНИЕ 1**

# **УЧЕБНО-ТЕМАТИЧЕСКИЙ ПЛАН**

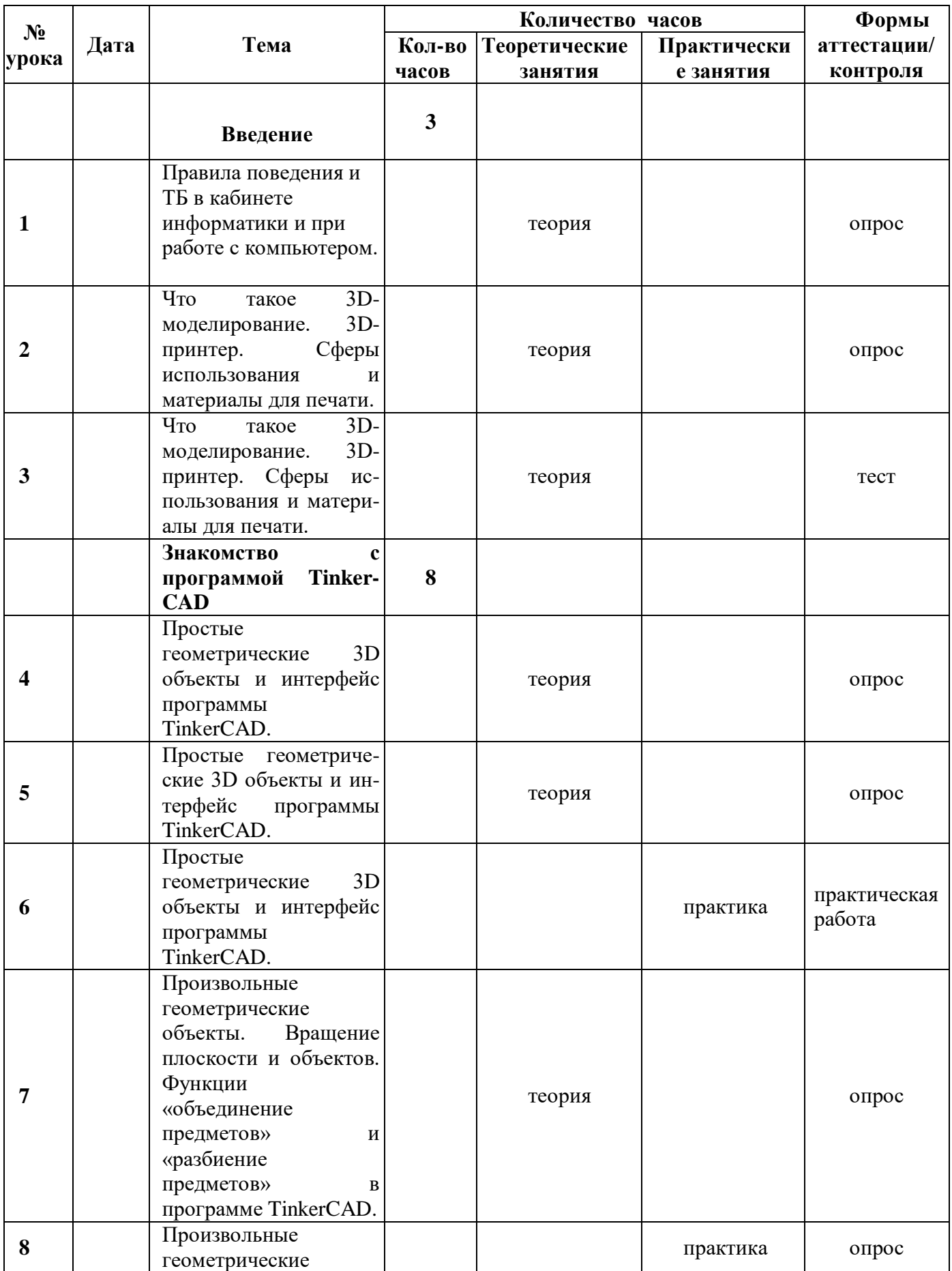

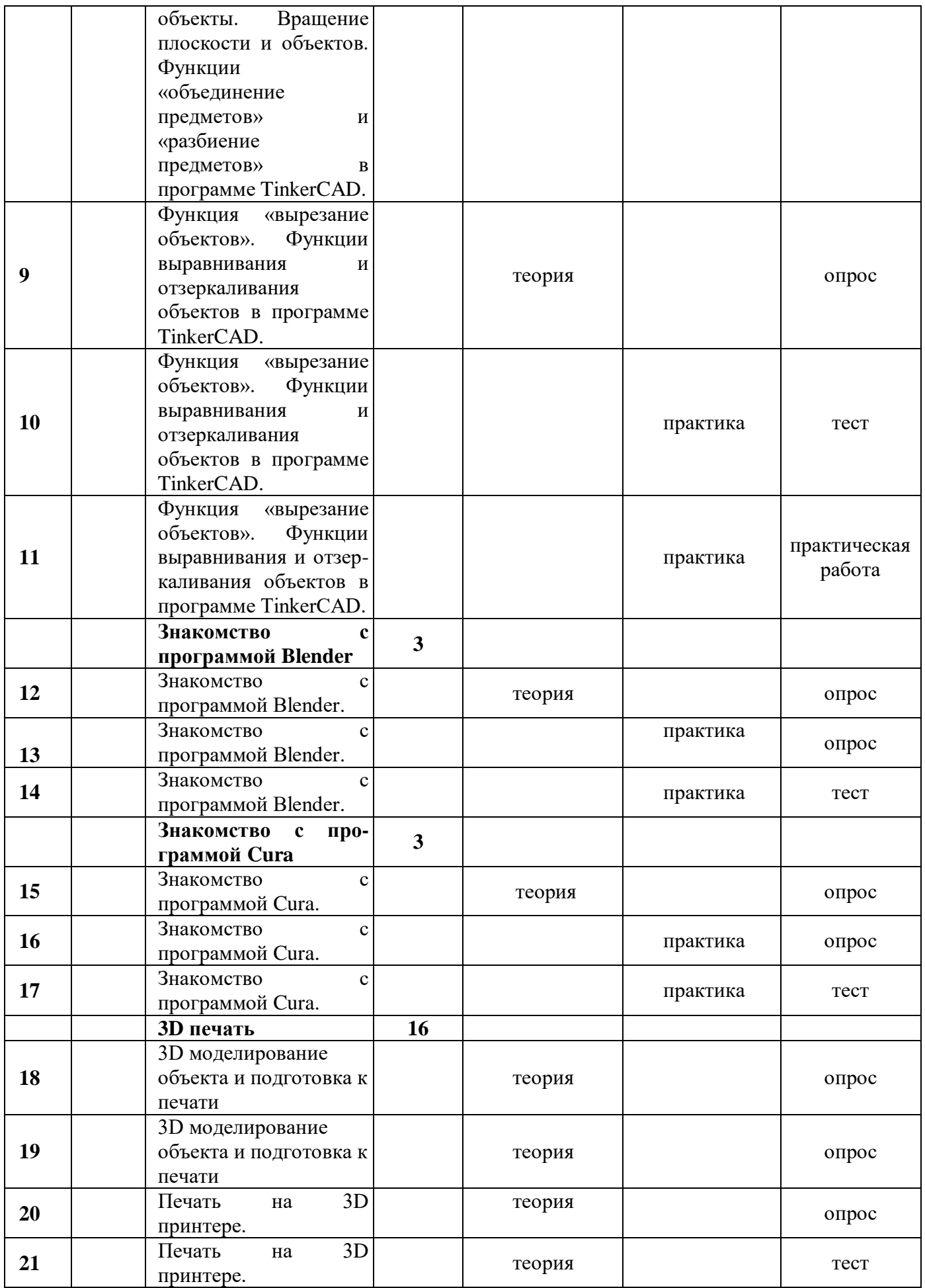

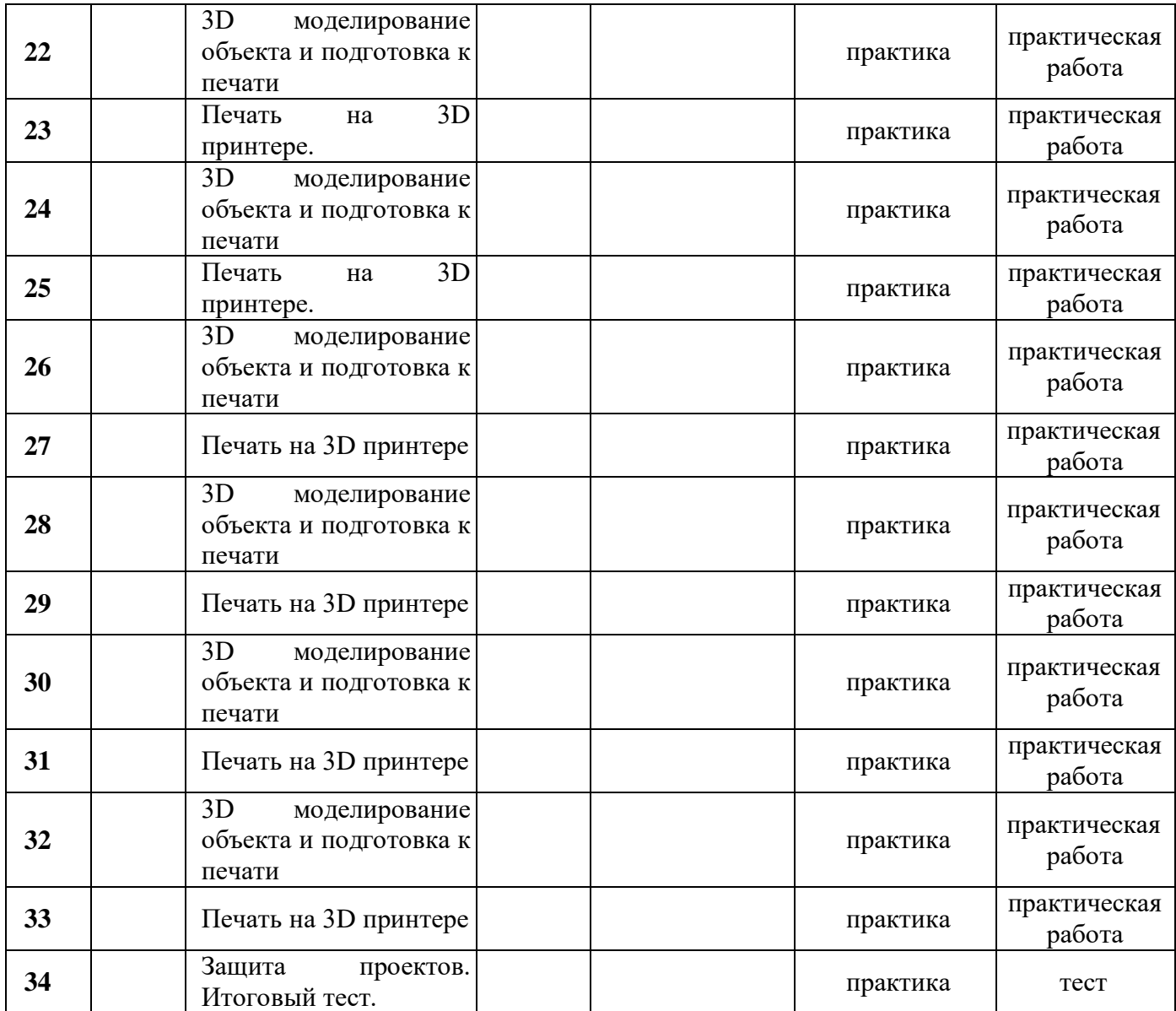

# **1.4 СОДЕРЖАНИЕ ПРОГРАММЫ.**

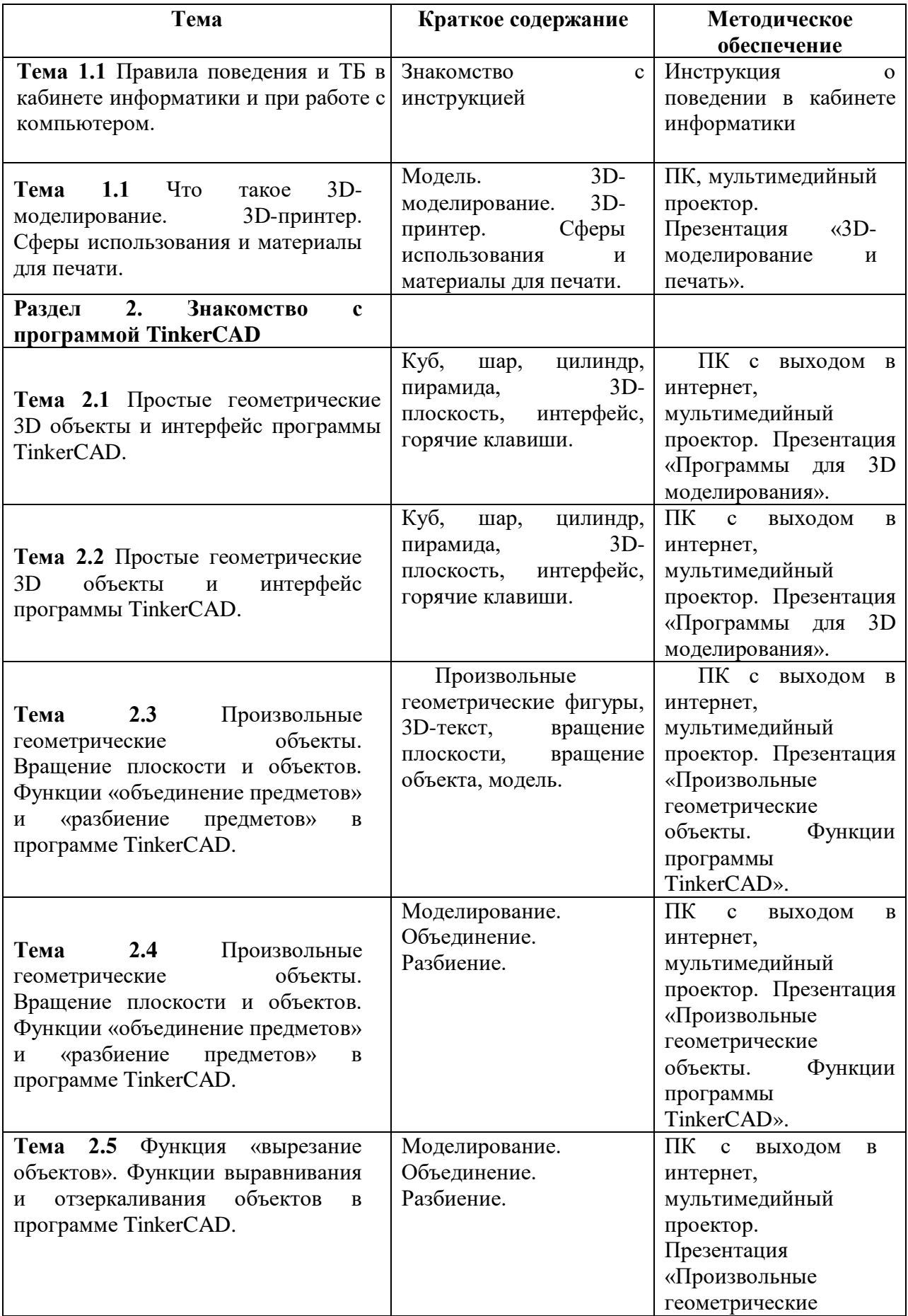

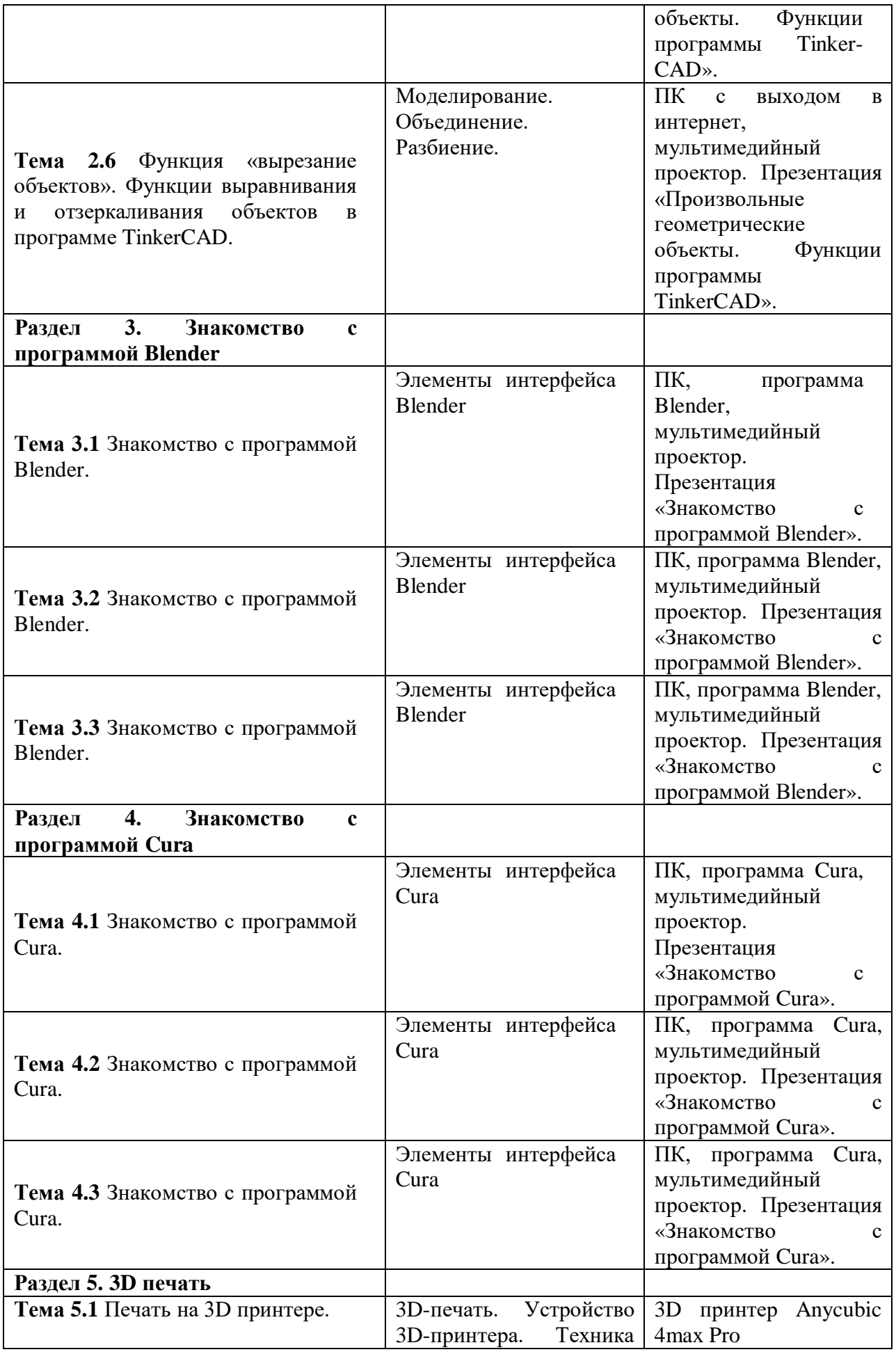

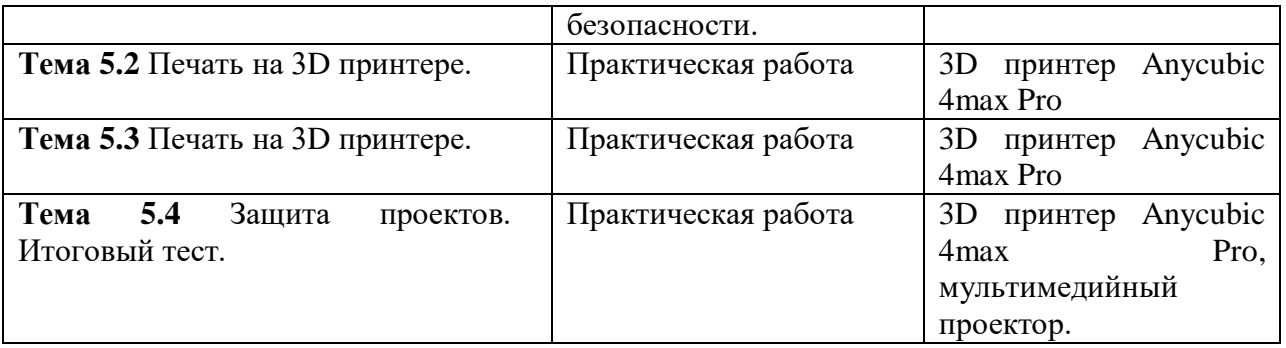

# **ПРИЛОЖЕНИЕ 2**

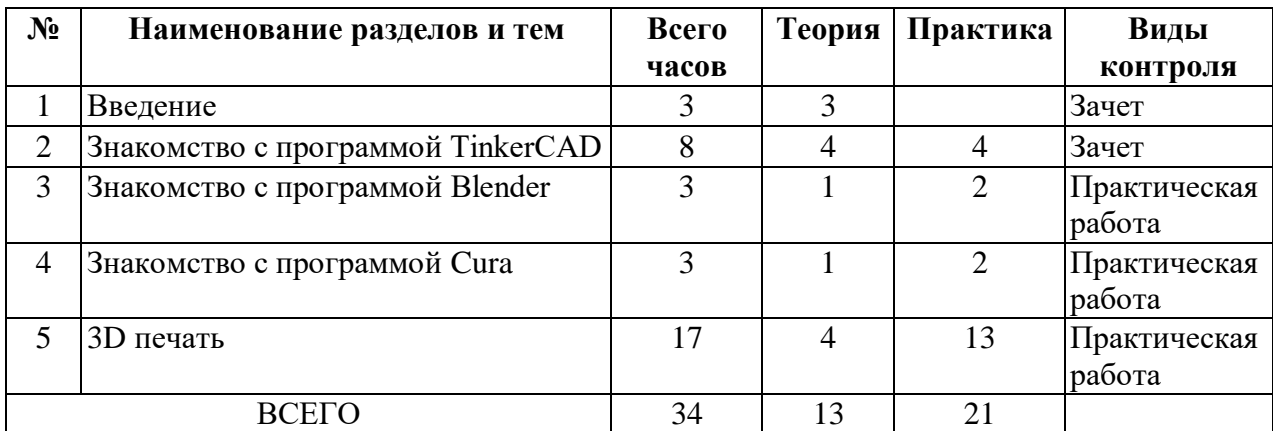

# УЧЕБНО-ТЕМАТИЧЕСКОЕ ПЛАНИРОВАНИЕ

#### **2.1 УСЛОВИЯ РЕАЛИЗАЦИИ ПРОГРАММЫ**

#### *Материально-техническое обеспечение*

Организационные условия: наличие учебного кабинета, учебные столы и стулья, методическая литература, компьютер, мультимедийный проектор, доска.

Для работы учащимся необходимо иметь: тетрадь в клетку 12 листов, раздаточный материал.

*Информационное обеспечение*

Презентации по темам, программное обеспечение.

*Кадровое обеспечение:* педагог дополнительного образования.

# **2.2 ФОРМЫ АТТЕСТАЦИИ**

#### *Формы отслеживания и фиксации образовательных результатов:*

- ведение журнала учета работы объединения (журнал посещаемости);

- отзывы детей и родителей,

- грамоты объединения, детей, педагога за результаты освоения программы.

*Формы предъявления и демонстрации образовательных результатов:*

- отчет итоговый (мультимедийная презентация);

- мультимедийные тематические презентации работы объединения;

- результаты кружков и соревнований.

#### **2.3 ОЦЕНОЧНЫЕ МАТЕРИАЛЫ**

Текущий контроль уровня усвоения материала осуществляется по результатам выполнения учащимися практических заданий на каждом уроке. В конце курса каждый учащийся выполняет индивидуальный проект в качестве зачетной работы. На последнем занятии проводится защита проектов, на которой учащиеся представляют свои работы и обсуждают их, и итоговый тест.

#### **2.4 МЕТОДИЧЕСКИЕ МАТЕРИАЛЫ**

### *Особенности организации образовательного процесса – очно*. *Методы обучения:*

- словесный (устное изложение, беседа, обсуждение);

- наглядный (показ видео и мультимедийных материалов, иллюстраций, работ детей, работа по образцу);

- практический (выполнение работы по плану).

*-* объяснительно-иллюстративный – обучающиеся воспринимают и усваивают готовую информацию;

- репродуктивный - учащиеся воспроизводят полученные знания и освоенные способы деятельности;

- частично - поисковый – выполнение заданий по темам.

#### *Методы воспитания:*

*Убеждение, беседы* - обмен впечатлениями по восприятию предложенного материала, дискуссии. Основные инструменты метода убеждения — вербальные (слово, сообщение, информация). Очень важны здесь сочетание информативности с эмоциональностью, что многократно повышает убедительность общения.

Поощрение - это выражение положительной оценки, одобрения, признания качеств, поведения, действий воспитанника или целой группы. Эффективность поощрения основана на возбуждении положительных эмоций, чувства удовлетворения, уверенности в своих силах, способствующих дальнейшим успехам в труде или учебе. Формы поощрения весьма многообразны: от одобрительной улыбки до награждения благодарностью.

*Упражнения* - результатом постоянных упражнений становится выработка устойчивых навыков и привычек. Таким путем формируются навыки самообслуживания, привычки соблюдения правил гигиены, этикета.

*Мотивация* - показ работ, метод проблемного обучения, направленный на развитие познавательной активности, творческой самостоятельности учащихся.

#### *Формы организации образовательного процесса*

*Коллективная* – одновременная работа со всеми учащимися.

*Групповая -* педагог может в процессе занятия организовывать учащихся в небольшие группы по 2 - 3 человека (по способностям), чтобы дать задания по степени сложности/

*Индивидуальная* – работа по схемам.

*Индивидуально-фронтальная* – чередование индивидуальных и фронтальных форм работы.

#### *Формы организации учебного занятия.*

В процессе реализации программы используются следующие формы занятий, которые можно классифицировать по следующим критериям:

*по количеству детей, участвующих в занятии:*

- коллективная – выполнение заданий под руководством педагога;

- групповая – выполнение заданий поэтапно в маленькой группе;

- индивидуальная – индивидуальная работа.

*по особенностям коммуникативного взаимодействия педагога и детей:*

- беседа – с элементами проблемного обсуждения;

- игровая;

#### *по дидактической цели:*

- вводное занятие – введение в тему, раскрытие основных понятий и обзор темы, занятие – презентация;

- практическое занятие;

- комбинированные формы занятий – включают в себя передачу теоретических сведений, практическую работу по образцу и самостоятельно;

- итоговое занятие – представление моделей.

# *Используемые педагогические технологии.*

## *Технология индивидуализации обучения.*

Методы обучения детей с разными стартовыми возможностями предполагает индивидуальный подход к ребенку. Дети, не имеющие самостоятельных навыков работы, выполняют работу за педагогом и под его наблюдением. Ребята, освоившие самостоятельные навыки работы с предложенным материалом, могут работать самостоятельно.

#### *Технология проектной деятельности.*

Организация занятий предполагает создание педагогом проблемных ситуаций и активную деятельность учащихся по их разрешению.

#### *Информационно–коммуникационные технологии.*

Их можно считать тем новым способом передачи знаний, который соответствует качественно новому содержанию обучения и развития ребенка на занятиях. Применение ИКТ облегчает подготовку к занятию.

#### *Технология игровой деятельности.*

Выполнение игровых упражнений с использованием моделей.

#### *Здоровьесберегающая технология.*

Защитно–профилактические технологии связаны с выполнением санитарно – гигиенических требований, регламентированных СанПиНами. Это - свежий воздух, проветренный кабинет, соответствующее освещение, влажная уборка, озеленение. Технологии обеспечения безопасности жизнедеятельности заключаются в проведении с обучающимися бесед по технике безопасности.

*Алгоритм учебного занятия.*

Вид занятия: ознакомление с новым материалом в сочетании с практической деятельностью.

*Конструктор занятия:*

1.Организация группы. Проверка готовности к занятию.

2.Беседа. Введение в тему (сообщение темы и целей занятия, план работы, компьютерная презентация, проблемный диалог и др.)

3.Практическая работа:

- выполнение базовых заданий вместе с учителем;
- самостоятельная работа по теме.
- 4. Подведение итогов (обсуждение и исправление ошибок)
- 5. Рефлексия

#### *Дидактические материалы:*

Программное обеспечение

- 1. 3D редактор TinkerCAD
- 2. 3D редактор Blender
- 3. Слайсер Cura

Оборудование

- 1. Персональный компьютер.
- 2. Мультимедийный проектор.
- 3. 3D принтер Anycubic 4max Pro
- 4. 3D сканер EininSCkan-SE

# **2.5 ИНФОРМАЦИОННОЕ ОБЕСПЕЧЕНИЕ ПРОГРАММЫ**

- 1. Учебные пособия и руководства по TinkerCAD: официальный сайт. URL: <https://www.tinkercad.com/>
- 2. Прахов А. А. Blender. 3D-моделирование и анимация. Руководство для начинающих СПб.: БВХ-Петербург, 2009 – 272 с.
- 3. Учебник по Cura 3D URL https://3dpt.ru/blogs/support/cura
- 4. Адреса сайтов в ИНТЕРНЕТЕ:

https://www.tinkercad.com/ - TinkerCAD. https://younglinux.info/blender.php - Введение в Blender https://3dpt.ru/blogs/support/cura Учебник по Cura

# **СОДЕРЖАНИЕ:**

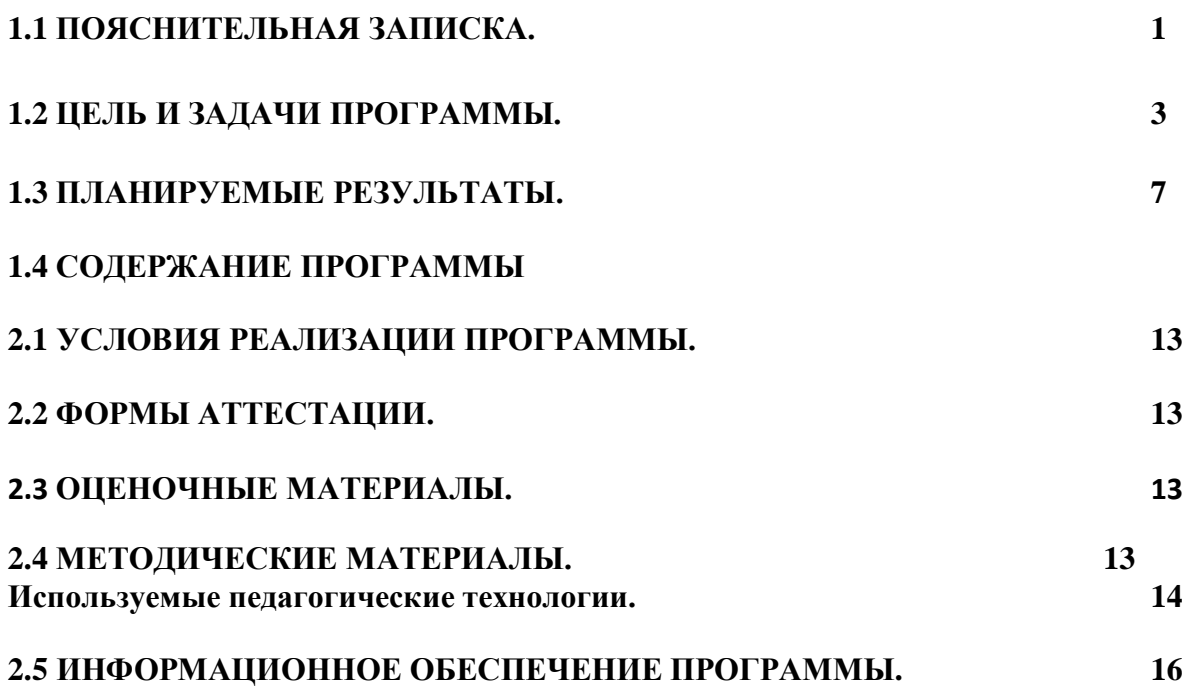